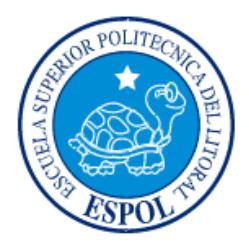

# **ESCUELA SUPERIOR POLITÉCNICA DEL LITORAL**

# **Facultad de Ingeniería en Electricidad y Computación**

"DISEÑO E IMPLEMENTACIÓN DE UN SISTEMA DE TELEMETRÍA PARA REALIZAR MEDICIONES REMOTAS DE SUSTANCIAS CONTAMINANTES EN LA CIUDAD DE GUAYAQUIL"

# **INFORME DE MATERIA INTEGRADORA**

Previo a la obtención del Título de:

# **INGENIERO EN TELEMÁTICA**

LITUMA PERERO FREDDY GONZALO MACÍAS JIJÓN PATRICIA CARLOTA

GUAYAQUIL – ECUADOR

AÑO: 2017

## **AGRADECIMIENTOS**

<span id="page-1-0"></span>Agradezco el apoyo y la motivación por parte de mis padres durante los años de estudio de mi carrera, a los profesores de ESPOL por brindarme una educación de calidad y excelencia.

### **Lituma Freddy**

Agradezco a mi familia por haber estado conmigo a lo largo de mi carrera universitaria dándome su apoyo para poder lograr este objetivo, así mismo agradezco a mis amigos y profesores de la ESPOL quienes aportaron en mi vida, para formarme como profesional.

### **Macías Patricia**

# <span id="page-2-0"></span>**TRIBUNAL DE EVALUACIÓN**

**Ing. Néstor Arreaga Ing. Wendy Paola Yánez** PROFESOR EVALUADOR PROFESOR EVALUADOR

# **DECLARACIÓN EXPRESA**

<span id="page-3-0"></span>"La responsabilidad y la autoría del contenido de este Trabajo de Titulación, nos corresponde exclusivamente; y damos nuestro consentimiento para que la ESPOL realice la comunicación pública de la obra por cualquier medio con el fin de promover la consulta, difusión y uso público de la producción intelectual"

Freddy G. Lituma P.

Patricia C. Macías J.

. . . . . . . . . . . . . . . .

## **RESUMEN**

<span id="page-4-0"></span>El proyecto consiste en el diseño e implementación de un sistema que permita medir la calidad del aire en ciertos sectores de la ciudad de Guayaquil. El sistema incluye un dispositivo de medición basado en plataformas de hardware libre (Raspberry y Arduino), sensores de dióxido de carbono, óxidos de nitrógeno, monóxido de carbono, humedad y temperatura. Las mediciones realizadas permitirán conocer en tiempo real los niveles de sustancias contaminantes presentes en el aire.

Por otro lado, los datos de las mediciones son enviados a través de internet desde el dispositivo de medición hacia un servidor de base de datos remoto y mediante una página web será posible realizar consultas. Ambos servidores estarán alojados en la nube para garantizar la disponibilidad y acceso a los datos.

Adicionalmente, la página web proporcionará una descripción completa de los datos sobre la calidad del aire, es decir que el usuario podrá conocer si en un determinado sector los niveles de contaminación superan los umbrales permitidos, además se mostrarán gráficos estadísticos, consultas por lugar, fecha y sustancia.

Finalmente, el proyecto contempla un análisis de los resultados obtenidos con relación a puntos críticos de contaminación identificados mediante un estudio realizado por la municipalidad de Guayaquil en 2005.

# ÍNDICE GENERAL

<span id="page-5-0"></span>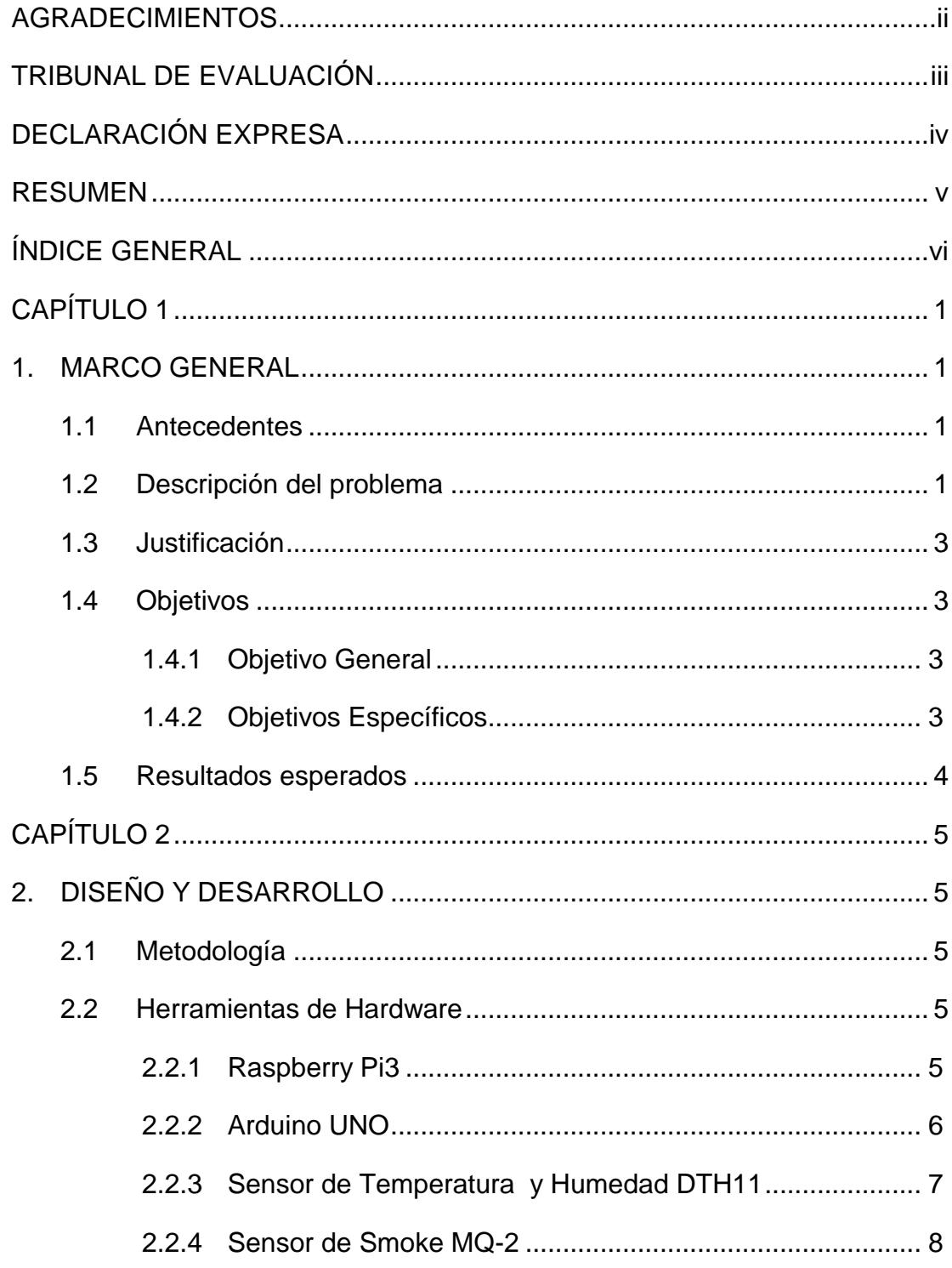

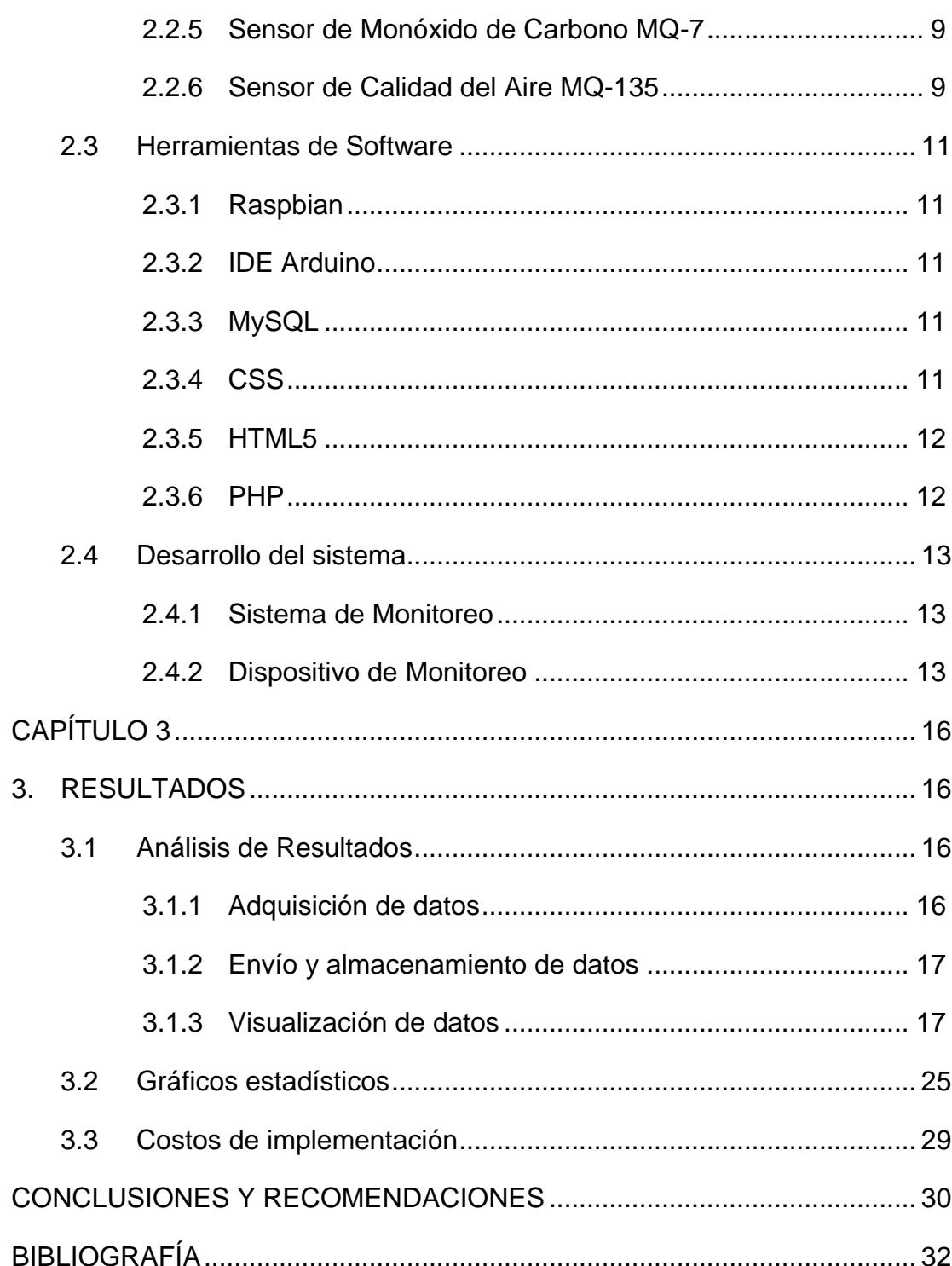

# **CAPÍTULO 1**

## <span id="page-7-1"></span><span id="page-7-0"></span>**1. MARCO GENERAL**

#### <span id="page-7-2"></span>**1.1 Antecedentes**

Es evidente la presencia de sustancias contaminantes en la ciudad de Guayaquil, se han identificado 25 puntos críticos de contaminación, una de las causas es el excesivo tráfico de vehículos. También cabe mencionar que los valores de dióxidos de nitrógeno y de azufre, exceden los niveles de concentración para un aire limpio.

Según un Estudio, realizado en el 2004 por el Municipio de Guayaquil, Petroecuador y la Universidad Central, sobre la calidad del aire en Guayaquil señala cuales son los sectores con mayor índice de contaminación en la ciudad, indicando que en la zona Norte de la ciudad existen 12 sectores y en el centro de la ciudad 7 sectores, entre los cuales se pueden mencionar las afueras del Terminal Terrestre, Universidad de Guayaquil, av. Juan Tanca Marengo, entre otras. Además cabe recalcar que los altos niveles ruido también proporcionan contaminación.

#### <span id="page-7-3"></span>**1.2 Descripción del problema**

En la actualidad, uno de los mayores problemas es la contaminación atmosférica, ya que afecta la calidad de vida de las personas en todo el mundo, los graves efectos en la salud y en el medio ambiente son evidentes, en muchos lugares se respira aire contaminado, lo cual podría convertirse en un serio problema a largo plazo.

El crecimiento poblacional en la ciudad de Guayaquil implica el aumento de vehículos privados y de transporte público transitando por las calles de la urbe. Esta situación está estrechamente relacionada con las emanaciones de dióxido de carbono procedentes de los medios de transporte. Adicionalmente, las grandes industrias y fábricas también representan un potencial contaminante de la atmosfera. La contaminación del ambiente en Guayaquil puede resultar un gran problema a largo plazo debido a que es una de las ciudades más pobladas del país, además no se tienen datos que permitan determinar el nivel de sustancias tóxicas en el aire.

La inhalación de aire contaminado puede incrementar las probabilidades de tener afectaciones en la salud, que pueden estar ligadas a enfermedades del corazón o de pulmón. En este sentido, las personas de la tercera edad y los niños son los que tienen más peligro de contraer afectaciones en la salud debido a la contaminación del ambiente. Sin embargo, se debe considerar que la suciedad del aire no se produce solamente en las afueras, asimismo dentro de los edificios puede haber contaminación y dañar la salud de los ciudadanos.

Las sustancias consideradas para este estudio se consideran contaminantes y perjudiciales para la salud cuando sus concentraciones son notablemente más elevadas de lo normal. En la Tabla 1 se muestran los umbrales máximos permitidos para las respectivas sustancias incluyendo valores para temperatura y humedad [13].

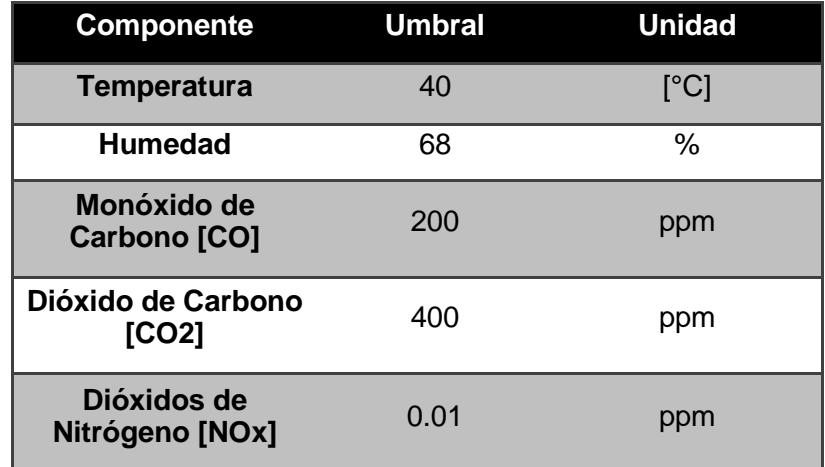

**Tabla 1: Umbrales indicadores de riesgo para la salud**

### <span id="page-9-0"></span>**1.3 Justificación**

Es de suma importancia realizar mediciones de factores como: temperatura, C02, monóxido de carbono, óxido de azufre, entre otros, con el objetivo de analizar y determinar el nivel de contaminación el aire en las diferentes zonas de la ciudad. Con base en esta información las entidades públicas podían tomar medidas que permitan reducir la emisión de sustancias contaminantes al medio ambiente y evitar problemas en la salud de los ciudadanos. Además se estaría dando un impulso a la utilización de energías renovables.

Para realizar este tipo de mediciones resulta indispensable la utilización de tecnologías informáticas y electrónicas, que permitan la adquisición, procesamiento, clasificación y almacenamiento de datos. Entre las herramientas que se pueden citar están, sensores, plataformas de hardware libre, servidores y un medio de comunicación como la internet.

Se plantea el diseño y la implementación de un dispositivo electrónico que realice las mediciones del nivel de contaminación en el aire y envíe estos datos a un servidor de datos, que se encuentra disponible en tiempo real para los usuarios encargados del tema ambiental.

#### <span id="page-9-1"></span>**1.4 Objetivos**

#### <span id="page-9-2"></span>**1.4.1 Objetivo General**

Brindar información a las autoridades encargadas del medio ambiente, sobre los niveles de las sustancias contaminantes del aire, para que se tomen medidas necesarias a favor de la salud de las personas.

#### <span id="page-9-3"></span>**1.4.2 Objetivos Específicos**

• Diseñar e implementar un dispositivo electrónico movible capaz de tomar mediciones de monóxido de carbono, dióxido de carbono, temperatura, humedad y óxido de nitrógeno y enviarlos a un servidor de datos en la nube por medio de internet.

• Diseñar e implementar una aplicación web que permita a los usuarios tener acceso a los datos obtenidos de los niveles de las sustancias contaminantes.

#### <span id="page-10-0"></span>**1.5 Resultados esperados**

Con la culminación de este proyecto se aspira conseguir un sistema que permita medir valores sobre los niveles de la calidad del aire, los cuales serán enviados a un servidor en la nube y podrán visualizarse desde una aplicación web, con el fin de que las autoridades encargadas del medio ambiente tomen las mejores decisiones para reducir la emisión de contaminantes del aire y así evitar problemas de salud en las personas.

# **CAPÍTULO 2**

# <span id="page-11-1"></span><span id="page-11-0"></span>**2. DISEÑO Y DESARROLLO**

#### <span id="page-11-2"></span>**2.1 Metodología**

- Investigar cuales son los puntos que se consideran críticos debido a la contaminación en el aire en Guayaquil.
- Implementar modelo con el correspondiente hardware y software.
- Diseñar e implementar la página web para proporcionar el acceso a los datos de las mediciones al usuario.
- Realizar pruebas en el modelo implementado para detectar fallas y posterior realizar los cambios necesarios para corregirlas.
- Realizar mediciones en diferentes sectores de la ciudad de Guayaquil.
- Analizar los resultados obtenidos y dar soluciones para reducir los niveles de contaminación ambiental.

### <span id="page-11-3"></span>**2.2 Herramientas de Hardware**

### <span id="page-11-4"></span>**2.2.1 Raspberry Pi3**

Es una placa electrónica de costo reducido desarrollado por la Fundación RaspberryPi en Reino Unido. Es como una computadora, cuyo sistema operativo es Linux basada en Debian, a la que se puede acceder a través del puerto HDMI y un monitor. Esta versión de Raspberry cuenta antena WiFi y módulo Bluetooth incluidos [1].

La Figura 2.1 muestra las características de Raspberry Pi3.

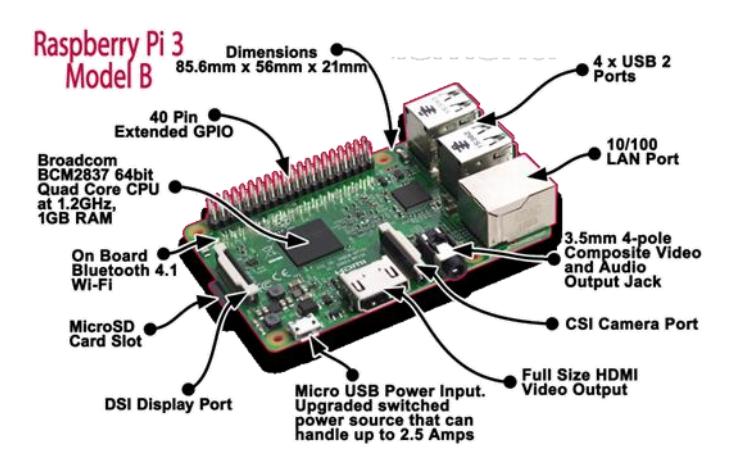

**Figura 2.1: Raspberry Pi3**

Características:

- CPU ARMv8 de 64 bits a 1.2GHz
- Puerto HDMI: 1
- Puertos USB: 4
- Bluetooth 4.1
- Ethernet
- WiFi
- Ranura para MicroSD
- RAM: 1GB

### <span id="page-12-0"></span>**2.2.2 Arduino UNO**

Es un dispositivo de hardware libre, de código abierto, basado en una placa con entorno de desarrollo y microcontrolador para crear software, este tiene pines de entradas y salidas, tanto digitales como analógicas.

Fue creado en el 2005, en Italia, por el Ing. Electrónico David Cuartielles.

La Figura 2.2 muestra las características de Arduino UNO [2].

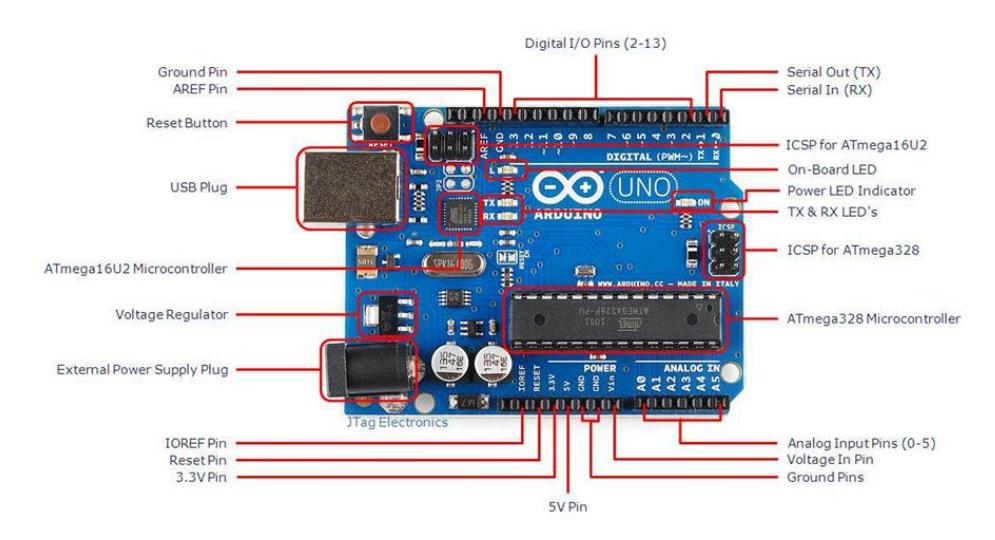

**Figura 2.2: Arduino UNO**

## Características:

- Memoria Flash: 32KB
- Voltaje de entrada: 7 12
- ATmega328 como Microcontrolador
- Entradas análogas: 6
- Pines digitales de entrada/salida: 14
- Velocidad del reloj: 16MHz

## <span id="page-13-0"></span>**2.2.3 Sensor de Temperatura y Humedad**

Es el sensor digital DTH11 de humedad y temperatura de costo reducido, el cual es de gran calidad y tiene pronta respuesta en las mediciones [3]. La Figura 2.3 muestra el sensor DHT11 [4].

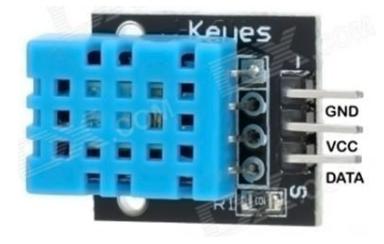

**Figura 2.3: Sensor DHT11**

Características:

- Voltaje de entrada: 3V 5V
- El rango para medir la temperatura va de los 0°C hasta los 50 °C
- El rango para medir la humedad va de los 20% hasta los 90% RH
- Tiene un tiempo de sensado de 1 seg.

### <span id="page-14-0"></span>**2.2.4 Sensor de Smoke MQ-2**

La Figura 2.4 muestra el sensor MQ-2, el cual permite detectar concentraciones de humo de 300ppm a 10000ppm, es un sensor muy sensible, con rápido tiempo de respuesta. Además es preciso para percibir LPG, hidrógeno, metano, alcohol, humo y propano, pero tiene mayor sensibilidad al propano y al LPG [5].

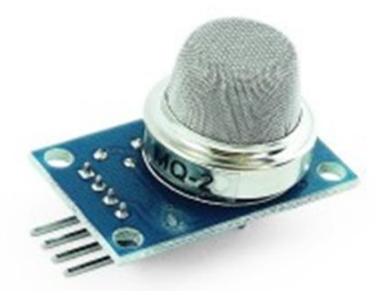

**Figura 2.4: Sensor MQ-2**

Características:

- Necesita un voltaje de entrada de 5V
- Posee una sensibilidad bien alta
- Su tiempo de respuesta es menor de los 10s
- El rango para detectar concentraciones va de los 300ppm hasta los 10000 ppm
- Trabaja a una temperatura que va entre los -20°C y los 55°C

#### <span id="page-15-0"></span>**2.2.5 Sensor de Monóxido de Carbono**

Es el sensor MQ-7 y fue diseñado para la detección de monóxido y dióxido de carbono, permite detectar concentraciones de gas entre 20ppm a 2000ppm, es un sensor muy sensible, con rápido tiempo de respuesta. La detección del gas a medir depende de la calibración de éste [6]. La Figura 2.5 muestra el sensor MQ-7 [7].

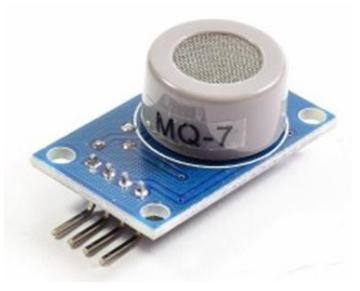

**Figura 2.5: Sensor MQ-7**

Características:

- Necesita un voltaje de alimentación de 5V
- Posee una salida analógica y una salida digital
- Para su buen funcionamiento necesita una temperatura que va entre los -10°C a 50°C
- Tiene un consumo de potencia menos de 750 mW
- Posee una resistencia de carga que se puede regular
- Tiene un consumo de resistencia aproximadamente de 350mW

#### <span id="page-15-1"></span>**2.2.6 Sensor de Calidad del Aire**

Es el sensor MQ-135 y es práctico para percibir NOx (óxidos de nitrógeno), NH3 (amoniaco), benceno, alcohol, dióxido y monóxido de carbono, etc. El sensor puede detectar concentraciones de gas entre 10ppm y 1000 ppm y es de utilidad para detección de gases nocivos para la salud en la industria principalmente. La Figura 2.6 muestra el sensor MQ-135 [7].

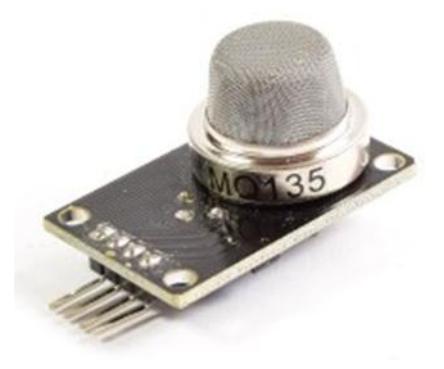

**Figura 2.6: Sensor MQ-135**

Características:

- Necesita un voltaje de entrada de 5V
- Requiere 150mA para poder funcionar correctamente
- Tiene un consumo de potencia de 800mW
- Posee una resistencia de carga que se puede regular
- Para su buen funcionamiento necesita una temperatura que va entre los -20°C a 70°C
- El rango para medir el Amoniaco va de los 10ppm hasta los 300ppm
- El rango para medir el Benceno va de los 10ppm hasta los 1000ppm
- El rango para medir el Alcohol va de los 10ppm hasta los 300ppm
- Tiene una alta velocidad de respuesta
- Posee un comparador analógico para activar los circuitos de control o las cargas

#### <span id="page-17-0"></span>**2.3 Herramientas de Software**

#### <span id="page-17-1"></span>**2.3.1 Raspbian**

Se trata de un sistema operativo basado en Debian-Linux, desarrollado para operar específicamente en plataformas Raspberry Pi. Este sistema utiliza un entorno LXDE como escritorio principal y Midori es el navegador predeterminado, también cabe indicar que posee alrededor de 35000 paquetes de programas pre-compilados que facilitan la instalación a los usuarios [8].

#### <span id="page-17-2"></span>**2.3.2 IDE Arduino**

Es un entorno de desarrollo de software para plataformas Arduino, que se compone de varias herramientas de programación. Básicamente consiste en un editor de líneas de código, un compilador y las funciones para cargar los programas en la memoria flash de la placa un vez que han sido compilados. Esta aplicación también incluye un monitor serial, el cual es un programa para monitorear la información contenida en variables que son procesadas mediante el microcontrolador de Arduino.

#### <span id="page-17-3"></span>**2.3.3 MySQL**

Es un sistema para la gestión y administración de base de datos relacionales, es una herramienta open source muy utilizada para implementar soluciones basadas en el modelo cliente-servidor, permite al usuario estructurar una base de datos proporcionando accesibilidad, compatibilidad, fácil mantenimiento y seguridad a la información [9].

### <span id="page-17-4"></span>**2.3.4 CSS**

Es un lenguaje utilizado para definir y estructurar parámetros relacionados con la interfaz gráfica de los elementos contenidos en un archivo HTML, permite definir la estructura del documento en cuento al diseño. Las hojas de estilo CSS facilitan a los desarrolladores el mantenimiento de las páginas web, es decir que lo cambios que se realicen en cuanto al diseño y presentación de los datos no representarán una afectación a los demás procesos de la página web [10].

#### <span id="page-18-0"></span>**2.3.5 HTML5**

Es un lenguaje de etiquetas utilizado en el desarrollo de páginas de internet. HTML es fundamental porque permite organizar y ordenar los elementos del contenido de una página web como por ejemplo: texto, imágenes, botones, barras de menú, etc., esto se logra mediante marcas de hipertexto o etiquetas (tags) las mismas que sirven como identificador de los elementos y a través de las cuales es posible modificar ciertas propiedades.HTML5 es una versión que presenta algunas ventajas con relación a su antecesor sobre todo en aspectos de compatibilidad con la mayoría de los navegadores.

#### <span id="page-18-1"></span>**2.3.6 PHP**

Es un lenguaje de programación orientado a páginas web dinámicas, es decir aquellos sitios web cuyo contenido cambia constantemente. Las instrucciones se ejecutan del lado del servidor generando HTML, esto implica que el cliente recibe los resultados desde el servidor un vez que este ha interpretado las líneas de código PHP. Las páginas web normalmente se actualizan desde una base de datos de manera que los desarrolladores utilizan a PHP como intermediario en estos procesos de intercambio de información. PHP es open source y ampliamente utilizado en desarrollo de software [12].

### <span id="page-19-0"></span>**2.4 Desarrollo del sistema**

#### <span id="page-19-1"></span>**2.4.1 Sistema de Monitoreo**

Permite verificar en tiempo real los niveles de sustancias contaminantes que podrían estar presentes en el aire, como partículas de monóxido de carbono, óxidos de nitrógeno, dióxido de carbono, así como también monitorea la humedad y temperatura ambiental.

La Figura 2.7 muestra el esquema del Sistema de Monitoreo, el cual está conformado por varios nodos, ubicados en diferentes lugares de Guayaquil, que toman los datos y los envían a un servidor central en la nube, para luego ser visualizados por cualquier usuario a través de una página web.

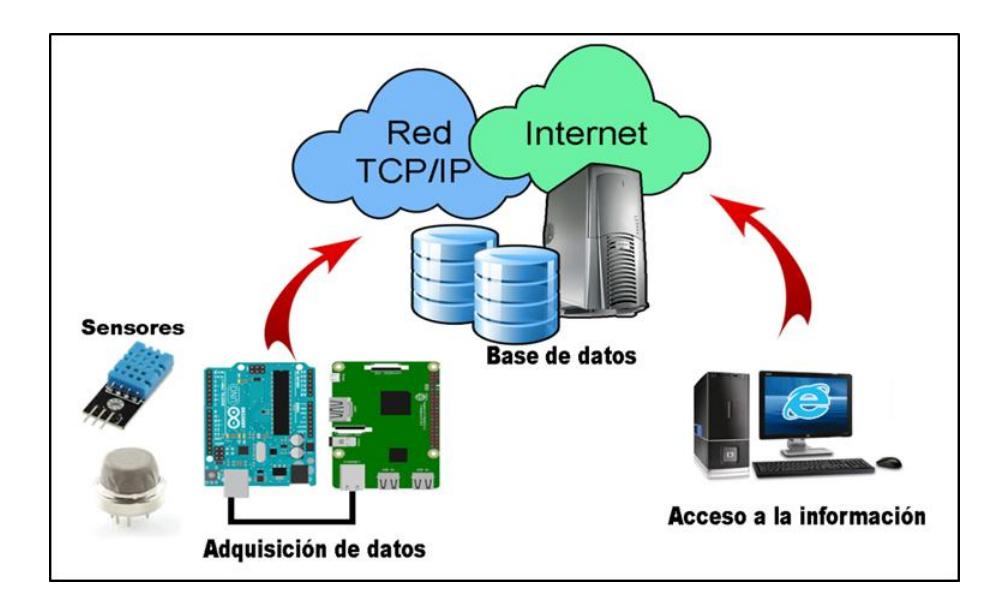

**Figura 2.7: Sistema de Monitoreo**

#### <span id="page-19-2"></span>**2.4.2 Dispositivo de Monitoreo**

Cada nodo está conformado por un conjunto de sensores ambientales, conectados a los pines del Arduino UNO, el cual, a través de un cable USB se conecta a la Raspberry Pi para transmitir los datos obtenidos por los sensores.

En la Figura 2.8 se observa el circuito que mide la humedad y temperatura ambiental en la siguiente figura y se emplea el sensor DHT11, que se conecta al Arduino de la siguiente manera: La línea de alimentación (cable rojo) se conecta al pin 5V, la tierra (cable negro) en el pin GND y la línea de datos (cable amarillo) en el pin 2 de la salida digital.

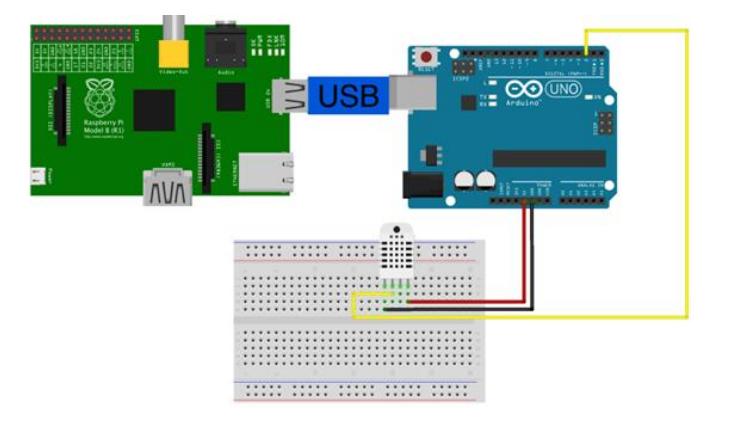

**Figura 2.8: Circuito del sistema de humedad y temperatura**

En la Figura 2.9 se observa el circuito que mide las partículas de monóxido de carbono en la siguiente figura y se utiliza el sensor MQ-2, el cual se conecta al Arduino de la siguiente manera: La línea de alimentación (cable rojo) se conecta al pin 8, la tierra (cable negro) en el pin GND y la línea de datos (cable verde) en el A0 de la salida analógica.

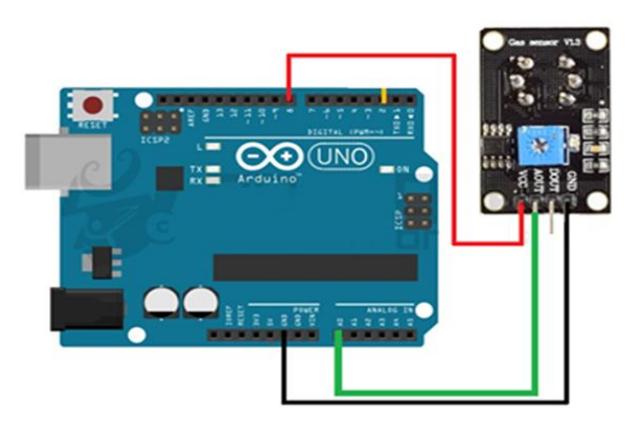

**Figura 2.9: Circuito del sistema de monóxido de carbono**

En la Figura 2.10 se observa el circuito que mide las partículas de dióxido de carbono y óxidos de nitrógeno en la siguiente figura y se emplea el sensor MQ-135, que se conecta al Arduino de la siguiente manera: La línea de alimentación (cable morado) se conecta al pin 9, la tierra (cable negro) en el pin GND y la línea de datos (cable rojo) en el A1 de la salida analógica.

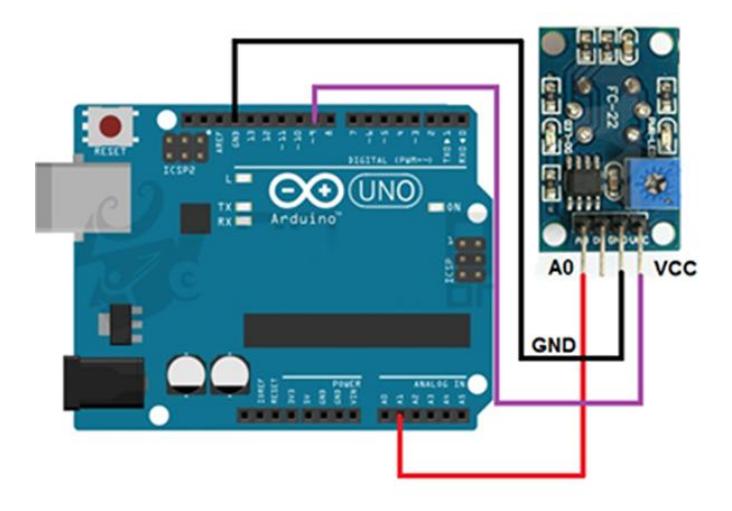

**Figura 2.10: Circuito del sistema de óxidos de nitrógeno** y **dióxido de carbono**

# **CAPÍTULO 3**

## <span id="page-22-1"></span><span id="page-22-0"></span>**3. RESULTADOS**

#### <span id="page-22-2"></span>**3.1 Análisis de Resultados**

En esta sección se presenta la descripción de los procesos y la comprobación de cada uno de los elementos del sistema, así como también los resultados obtenidos.

El sistema esta dividido en tres etapas que son:

- Adquisición de datos
- Envío y almacenamiento de datos
- Visualización de datos

### <span id="page-22-3"></span>**3.1.1 Adquisición de datos**

La primera etapa es la adquisición de los datos mediante la plataforma Arduino UNO y sensores de humedad, temperatura, dióxido de carbono, óxidos de nitrógeno y monóxido de carbono, tal como se muestra en la Figura 3.1. Luego estos datos son transferidos mediante comunicación serial hacia la plataforma Raspberry Pi para posterior envío y almacenamiento de datos.

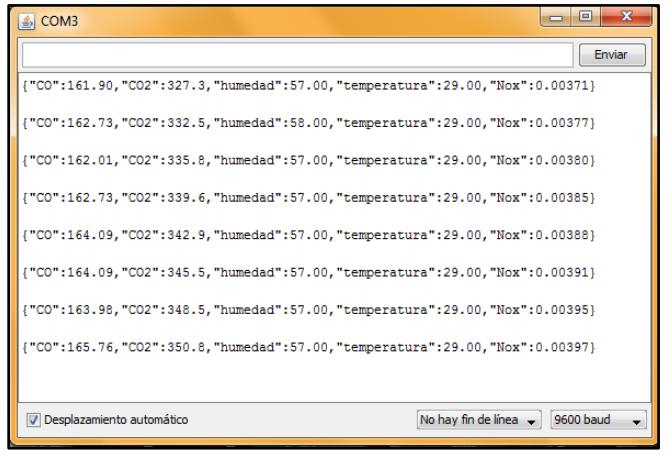

**Figura 3.1: Datos adquiridos por la plataforma Arduino**

<span id="page-23-0"></span>En esta etapa se preparan los datos para ser enviados desde la plataforma Raspberry PI hacia una base de datos remota donde se almacenarán los datos, tal como se muestra en la Figura 3.2.

| C<br>CD 67.205.177.125/phpmyadmin/sql.php?server=1&db=sismca&table=medicion&pos=0&token=f62100921081a739e7c088a95f7fc4f9<br>$\leftarrow$ $\rightarrow$ |                                            |                                                                        |                                  |                        |                     |                 |                            |      |                      |
|----------------------------------------------------------------------------------------------------|--------------------------------------------|------------------------------------------------------------------------|----------------------------------|------------------------|---------------------|-----------------|----------------------------|------|----------------------|
| <b>phpMyAdmin</b>                                                                                                    |                                            | El Servidor: localhost » in Base de datos: sismca » in Tabla: medicion |                                  |                        |                     |                 |                            |      |                      |
| <b>全日 9 日 参 6</b>                                                                                                    | <b>Examinar</b>                            | <b>Estructura</b>                                                      | $\Box$ SQL                       | <b>&amp;</b> Buscar    | <b>3-i</b> Insertar | $\Box$ Exportar | $\overline{m}$ Importar    |      | <b>a</b> Privilegios |
| Reciente Favoritas<br>$\Box$ $\infty$                                                                                                    | + Opciones<br>$\leftarrow$ T $\rightarrow$ |                                                                        | $\blacktriangledown$ id medicion | id componente id punto |                     | valor           | fecha                      | hora | estado               |
| <b>B</b> Nueva                                                                                                    |                                            | <b><i>A</i></b> Editar <b>3-i</b> Copiar ● Borrar                      |                                  |                        |                     | 29              | 2017-08-21 08:00:23 NA     |      |                      |
| information schema                                                                                                    |                                            | Editar 3-i Copiar Borrar                                               | $\overline{2}$                   | $\overline{2}$         | 1.                  | 60              | 2017-08-21 08:00:23 NA     |      |                      |
| <b>IFLA</b> mysql<br>performance schema                                                                                                    |                                            | Editar 3-i Copiar & Borrar                                             | 3                                | 3                      | 1                   | 18081           | 2017-08-21 08:00:23 NA     |      |                      |
| <b>All Sismca</b>                                                                                                    |                                            | Seditar Si Copiar ● Borrar                                             | $\overline{4}$                   | $\boldsymbol{\Delta}$  |                     | 0.00411         | 2017-08-21 08:00:23 NA     |      |                      |
| $\Box$ Nueva<br><b>ELA</b> componente                                                                                                    |                                            | <b>Editar 3-i Copiar ● Borrar</b>                                      | 5                                | 5                      |                     | 492.2           | 2017-08-21 08:00:23 Alerta |      |                      |
| <b>FLA</b> medicion                                                                                                    |                                            | <b>⊘Editar Wi</b> Copiar ● Borrar                                      | 6                                |                        |                     | 29              | 2017-08-21 08:05:23 NA     |      |                      |
| <b>FLEX</b> puntos medicion                                                                                                    |                                            | Editar 3-i Copiar @ Borrar                                             | $\overline{7}$                   | $\overline{2}$         | 1.                  | 60              | 2017-08-21 08:05:23 NA     |      |                      |
| ⊞∟⊞ sys                                                                                                    |                                            | Editar 3 Copiar @ Borrar                                               | 8                                | 3                      | 1                   | 182.06          | 2017-08-21 08:05:23 NA     |      |                      |
|                                                                                                    |                                            | Editar 3-i Copiar @ Borrar                                             | 9                                | 4                      |                     | 0.00389         | 2017-08-21 08:05:23 NA     |      |                      |
|                                                                                                    |                                            | Copiar ● Borrar                                                        | 10                               | 5                      |                     | 488.8           | 2017-08-21 08:05:23 Alerta |      |                      |
|                                                                                                    | ⋒                                          | Editar 3-i Copiar @ Borrar                                             | 11                               |                        | 1.                  | 30              | 2017-08-21 08:10:23 NA     |      |                      |
|                                                                                                    |                                            | Editar 3-i Copiar @ Borrar                                             | 12                               | $\overline{2}$         | $\mathbf{1}$        | 60              | 2017-08-21 08:10:23 NA     |      |                      |
|                                                                                                    |                                            | Editar 3-i Copiar @ Borrar                                             | 13                               | 3                      |                     | 185.34          | 2017-08-21 08:10:23 NA     |      |                      |
|                                                                                                    |                                            | Editar 3 Copiar @ Borrar                                               | 14                               | $\overline{4}$         |                     | 0.00386         | 2017-08-21 08:10:23 NA     |      |                      |
|                                                                                                    | ⋒                                          | Editar 3-i Copiar @ Borrar                                             | 15                               | 5                      | 1                   | 487.3           | 2017-08-21 08:10:23 Alerta |      |                      |
|                                                                                                    | $\Box$                                     | Copiar ● Borrar                                                        | 16                               |                        | 1                   | 30              | 2017-08-21 08:15:23 NA     |      |                      |
|                                                                                                    |                                            | Editar 3- Copiar @ Borrar                                              | 17                               | $\overline{2}$         | 1.                  | 59              | 2017-08-21 08:15:23 NA     |      |                      |

**Figura 3.2: Datos almacenados en la tabla medición de la base de datos SISMCA**

## <span id="page-23-1"></span>**3.1.3 Visualización de datos**

Para mostrar los datos capturados por los sensores se dispone de una página web que muestra los niveles de las sustancias contaminantes en tiempo real de cada uno de los puntos de medición identificados en un mapa interactivo de la ciudad, también permite realizar consultas de mediciones anteriores y mostrar gráficos estadísticos, tal como se muestra en la Figura 3.3.

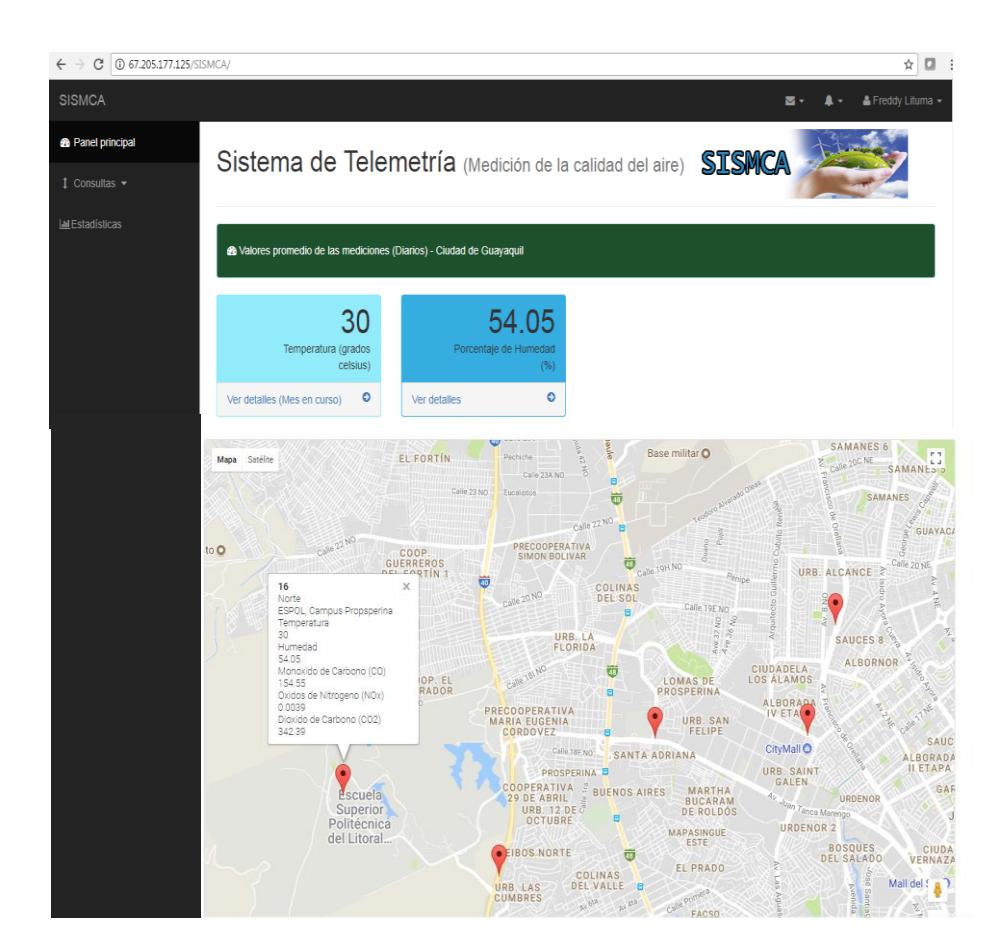

**Figura 3.3: Página Web**

Para realizar las pruebas del correcto funcionamiento del sistema de medición se tomaron 15 puntos estratégicos en Guayaquil, con el objetivo de evaluar la calidad del aire en dichos sectores.

En el Norte de la ciudad se realizaron mediciones en los sectores:

- Terminal Terrestre Av. Benjamin Rosales
- City Mall
- Av. Isidro Ayora y Av. de Las Américas Urdesa
- Victor Emilio Estrada y Av. las Monjas Urdesa
- Av. Francisco de Orellana Riocentro Norte
- Av. de las Américas Universidad Laica

Escuela Superior Politécnica del Litoral (ESPOL)

En el Centro de la ciudad se realizaron mediciones en los sectores:

- 9 de Octubre y Av. Quito
- Rumichaca entre 10 de Agosto y Junín
- Malecón Simón Bolívar y Colón
- Boyacá y 9 de Octubre

En el Este de la ciudad se realizaron mediciones en los sectores:

Juan Tanca Marengo

En el Sur de la ciudad se realizaron mediciones en los sectores:

- Mall del Sur Ernesto Albán Mosquera
- Capwell Av. Quito

En el Oeste de la ciudad se realizaron mediciones en los sectores:

- Ceibos Mc Donalds
- Perimetral Ceibos Norte

Se han considerado los resultados para dos escenarios, uno donde el aire está limpio y el otro donde el aire presenta ciertos niveles de contaminación.

 Las mediciones en los alrededores del Terminal Terrestre fueron realizadas en horarios de la mañana donde existía bastante afluencia de tráfico vehicular y los resultados fueron los siguientes:

En la Figura 3.4 se presentan los datos obtenidos de Monóxido de Carbono, los datos adquiridos están alrededor de los 185ppm y se puede observar que son cercanos al umbral de 200pmm, lo que indica que el aire en dicho sector podría estar presentando ciertos niveles de contaminación en las horas donde circulan muchos vehículos.

|              | Sistema de Telemetría (Medición de la calidad del aire)                |                                         |            | SISMCA   |        |               |           |
|--------------|------------------------------------------------------------------------|-----------------------------------------|------------|----------|--------|---------------|-----------|
|              |                                                                        | <b>III</b> Reporte de mediciones        |            |          |        |               |           |
|              | <b>Lul</b> Punto de medición: Terminal terrestre - Av Benjamin Rosales |                                         |            |          |        |               |           |
|              | <b>III</b> Componente : Monoxido de Carbono (CO)                       |                                         |            |          |        |               |           |
|              |                                                                        |                                         |            |          |        |               |           |
|              |                                                                        |                                         |            |          |        |               |           |
|              |                                                                        | Jul Desde: 2017-08-02 Hasta: 2017-09-01 |            |          |        |               |           |
|              |                                                                        |                                         |            |          |        |               |           |
| Zona         | <b>Direccion</b>                                                       | Componente                              | Fecha      | Hora     | Valor  | <b>Umbral</b> | Estado    |
| <b>Norte</b> | Terminal terrestre - Av Benjamin Rosales                               | Monoxido de Carbono (CO)                | 2017-08-21 | 08:00:23 | 18081  | 200           | <b>NA</b> |
| <b>Norte</b> | Terminal terrestre - Av Benjamin Rosales                               | Monoxido de Carbono (CO)                | 2017-08-21 | 08:05:23 | 182.06 | 200           | <b>NA</b> |
| Norte        | Terminal terrestre - Av Benjamin Rosales                               | Monoxido de Carbono (CO)                | 2017-08-21 | 08:10:23 | 185.34 | 200           | <b>NA</b> |

**Figura 3.4: Reporte de la mediciones de CO – Terminal Terrestre**

En la Figura 3.5 se presentan los datos obtenidos de Dióxido de Carbono, se observa que los datos adquiridos sobrepasan el umbral de 400pmm, sin embargo se considera una calidad del aire aceptable, ya que a partir de 2000pmm es que empieza a causar problemas como dolor de cabeza, insomnio, náuseas.

|              | Sistema de Telemetría (Medición de la calidad del aire)                |                                         |            | SISMCA   |       |               |        |
|--------------|------------------------------------------------------------------------|-----------------------------------------|------------|----------|-------|---------------|--------|
|              |                                                                        | <b>III</b> Reporte de mediciones        |            |          |       |               |        |
|              | <b>III</b> Punto de medición: Terminal terrestre - Av Benjamin Rosales |                                         |            |          |       |               |        |
|              | <b>III</b> Componente : Dioxido de Carbono (CO2)                       |                                         |            |          |       |               |        |
|              |                                                                        |                                         |            |          |       |               |        |
|              |                                                                        | Jul Desde: 2017-08-01 Hasta: 2017-09-01 |            |          |       |               |        |
|              |                                                                        |                                         |            |          |       |               |        |
| Zona         | <b>Direccion</b>                                                       | Componente                              | Fecha      | Hora     | Valor | <b>Umbral</b> | Estado |
| <b>Norte</b> | Terminal terrestre - Av Benjamin Rosales                               | Dioxido de Carbono (CO2)                | 2017-08-21 | 08:00:23 | 492.2 | 400           | Alerta |
| Norte        | Terminal terrestre - Av Benjamin Rosales                               | Dioxido de Carbono (CO2)                | 2017-08-21 | 08:05:23 | 4888  | 400           | Alerta |
| <b>Norte</b> | Terminal terrestre - Av Benjamin Rosales                               | Dioxido de Carbono (CO2)                | 2017-08-21 | 08:10:23 | 4873  | 400           | Alerta |
| <b>Norte</b> | Terminal terrestre - Av Benjamin Rosales                               | Dioxido de Carbono (CO2)                | 2017-08-21 | 08:15:23 | 485.9 | 400           | Alerta |
| Norte        | Terminal terrestre - Av Benjamin Rosales                               | Dioxido de Carbono (CO2)                | 2017-08-21 | 08:20:23 | 487.1 | 400           | Alerta |

**Figura 3.5: Reporte de la mediciones de CO2 – Terminal Terrestre**

En la Figura 3.6 se presentan los datos obtenidos de Óxidos de Nitrógeno, los datos adquiridos están por debajo al umbral de 0.01pmm, lo que indica que el aire en dicho sector no está contaminado por éstas partículas.

|              | Sistema de Telemetría (Medición de la calidad del aire)                |                                        |            | SISMCA   |         |               |           |
|--------------|------------------------------------------------------------------------|----------------------------------------|------------|----------|---------|---------------|-----------|
|              |                                                                        | <b>Ltd</b> Reporte de mediciones       |            |          |         |               |           |
|              | <b>Lul</b> Punto de medición: Terminal terrestre - Av Benjamin Rosales |                                        |            |          |         |               |           |
|              | <b>I.I.I</b> Componente : Oxidos de Nitrogeno (NOx)                    |                                        |            |          |         |               |           |
|              |                                                                        |                                        |            |          |         |               |           |
|              |                                                                        |                                        |            |          |         |               |           |
|              |                                                                        | In Desde: 2017-08-01 Hasta: 2017-09-01 |            |          |         |               |           |
|              |                                                                        |                                        |            |          |         |               |           |
| Zona         | <b>Direccion</b>                                                       | Componente                             | Fecha      | Hora     | Valor   | <b>Umbral</b> | Estado    |
| <b>Norte</b> | Terminal terrestre - Av Benjamin Rosales                               | Oxidos de Nitrogeno (NOx)              | 2017-08-21 | 08:00:23 | 0.00411 | 0.01          | <b>NA</b> |
| Norte        | Terminal terrestre - Av Benjamin Rosales                               | Oxidos de Nitrogeno (NOx)              | 2017-08-21 | 08:05:23 | 0.00389 | 0.01          | <b>NA</b> |
| Norte        | Terminal terrestre - Av Benjamin Rosales                               | Oxidos de Nitrogeno (NOx)              | 2017-08-21 | 08:10:23 | 0.00386 | 0.01          | <b>NA</b> |

**Figura 3.6: Reporte de la mediciones de NOx – Terminal Terrestre**

En la Figura 3.7 se presentan los datos obtenidos de Temperatura, los datos adquiridos están muy por debajo al umbral de 40°C, lo que indica que es una temperatura normal para la salud.

|              | Sistema de Telemetría (Medición de la calidad del aire)                |                                         |            | SISMCA   |       |        |           |
|--------------|------------------------------------------------------------------------|-----------------------------------------|------------|----------|-------|--------|-----------|
|              |                                                                        | <b>III</b> Reporte de mediciones        |            |          |       |        |           |
|              | <b>LIL</b> Punto de medición: Terminal terrestre - Av Benjamin Rosales |                                         |            |          |       |        |           |
|              | <b>Ltd</b> Componente : Temperatura                                    |                                         |            |          |       |        |           |
|              |                                                                        |                                         |            |          |       |        |           |
|              |                                                                        | Jul Desde: 2017-08-01 Hasta: 2017-09-01 |            |          |       |        |           |
|              |                                                                        |                                         |            |          |       |        |           |
|              |                                                                        |                                         |            |          |       |        |           |
|              |                                                                        |                                         |            |          |       |        |           |
| Zona         | <b>Direccion</b>                                                       | <b>Componente</b>                       | Fecha      | Hora     | Valor | Umbral | Estado    |
| <b>Norte</b> | Terminal terrestre - Av Benjamin Rosales                               | Temperatura                             | 2017-08-21 | 08:00:23 | 29    | 40     | <b>NA</b> |
| Norte        | Terminal terrestre - Av Beniamin Rosales                               | Temperatura                             | 2017-08-21 | 08:05:23 | 29    | 40     | <b>NA</b> |
| Norte        | Terminal terrestre - Av Benjamin Rosales                               | Temperatura                             | 2017-08-21 | 08:10:23 | 30    | 40     | <b>NA</b> |
| <b>Norte</b> | Terminal terrestre - Av Benjamin Rosales                               | Temperatura                             | 2017-08-21 | 08:15:23 | 30    | 40     | <b>NA</b> |

**Figura 3.7: Reporte de la mediciones de Temperatura – Terminal Terrestre**

En la Figura 3.8 se presentan los datos obtenidos de Humedad, los datos adquiridos están alrededor de los 60% y se puede observar que son cercanos al umbral de 68%, lo que podría ser peligroso para las personas.

Altos porcentajes de humedad en el aire incrementan la posibilidad de adquirir enfermedades como sinusitis, asma y bronquitis, así como también la reproducción de microrganismos en dichas superficies húmedas.

|              | Sistema de Telemetría (Medición de la calidad del aire)                |                                        |            | SISMCA   |       |        |           |
|--------------|------------------------------------------------------------------------|----------------------------------------|------------|----------|-------|--------|-----------|
|              |                                                                        | <b>Ltd</b> Reporte de mediciones       |            |          |       |        |           |
|              | <b>Ltd</b> Punto de medición: Terminal terrestre - Av Benjamin Rosales |                                        |            |          |       |        |           |
|              | <b>III</b> Componente : Humedad                                        |                                        |            |          |       |        |           |
|              |                                                                        |                                        |            |          |       |        |           |
|              |                                                                        | In Desde: 2017-08-01 Hasta: 2017-09-01 |            |          |       |        |           |
|              |                                                                        |                                        |            |          |       |        |           |
| Zona         | <b>Direccion</b>                                                       | Componente                             | Fecha      | Hora     | Valor | Umbral | Estado    |
| <b>Norte</b> | Terminal terrestre - Av Benjamin Rosales                               | Humedad                                | 2017-08-21 | 08:00:23 | 60    | 68     | <b>NA</b> |
| <b>Norte</b> | Terminal terrestre - Av Benjamin Rosales                               | Humedad                                | 2017-08-21 | 08:05:23 | 60    | 68     | <b>NA</b> |
| <b>Norte</b> | Terminal terrestre - Av Benjamin Rosales                               | Humedad                                | 2017-08-21 | 08:10:23 | 60    | 68     | <b>NA</b> |
| Norte        | Terminal terrestre - Av Benjamin Rosales                               | Humedad                                | 2017-08-21 | 08:15:23 | -59   | 68     | <b>NA</b> |
| <b>Norte</b> | Terminal terrestre - Av Benjamin Rosales                               | Humedad                                | 2017-08-21 | 08:20:23 | 59    | 68     | <b>NA</b> |

**Figura 3.8: Reporte de la mediciones de Humedad – Terminal Terrestre**

 Las mediciones en los alrededores de la ESPOL fueron realizadas en horarios de la tarde y los resultados fueron los siguientes:

En la Figura 3.9 se presentan los datos obtenidos de Monóxido de Carbono, los datos adquiridos están muy por debajo al umbral de 200pmm, lo que indica que la calidad del aire en dicho sector es muy buena.

|              | Sistema de Telemetría (Medición de la calidad del aire) |                                         |            | SISMCA   |        |               |           |
|--------------|---------------------------------------------------------|-----------------------------------------|------------|----------|--------|---------------|-----------|
|              |                                                         | <b>Idd</b> Reporte de mediciones        |            |          |        |               |           |
|              | <b>Lal</b> Punto de medición: ESPOL, Campus Propsperina |                                         |            |          |        |               |           |
|              | <b>LLL</b> Componente : Monoxido de Carbono (CO)        |                                         |            |          |        |               |           |
|              |                                                         |                                         |            |          |        |               |           |
|              |                                                         | Jul Desde: 2017-09-01 Hasta: 2017-09-01 |            |          |        |               |           |
|              |                                                         |                                         |            |          |        |               |           |
| Zona         | <b>Direccion</b>                                        | Componente                              | Fecha      | Hora     | Valor  | <b>Umbral</b> | Estado    |
| Norte        | ESPOL, Campus Propsperina                               | Monoxido de Carbono (CO)                | 2017-09-01 | 17.06.02 | 148 95 | 200           | <b>NA</b> |
| Norte        | ESPOL, Campus Propsperina                               | Monoxido de Carbono (CO)                | 2017-09-01 | 17.06.06 | 148 95 | 200           | <b>NA</b> |
|              |                                                         |                                         |            |          |        |               |           |
| <b>Norte</b> | ESPOL, Campus Propsperina                               | Monoxido de Carbono (CO)                | 2017-09-01 | 17.06.09 | 146.58 | 200           | <b>NA</b> |
| <b>Norte</b> | ESPOL, Campus Propsperina                               | Monoxido de Carbono (CO)                | 2017-09-01 | 17:06:11 | 147.17 | 200           | <b>NA</b> |

**Figura 3.9: Reporte de la mediciones de CO – ESPOL**

En la Figura 3.10 se presentan los datos obtenidos de Dióxido de Carbono, se observa que los datos adquiridos están alrededor del umbral de 400pmm, se considera una calidad del aire aceptable, ya que a partir de 2000pmm es que empieza a causar problemas como dolor de cabeza, insomnio, náuseas.

|              | Sistema de Telemetría (Medición de la calidad del aire) |                                          |            | <b>STSMCA</b> |       |               |           |
|--------------|---------------------------------------------------------|------------------------------------------|------------|---------------|-------|---------------|-----------|
|              |                                                         | <b>Ltd</b> Reporte de mediciones         |            |               |       |               |           |
|              | <b>Lul</b> Punto de medición: ESPOL, Campus Propsperina |                                          |            |               |       |               |           |
|              | <b>LLL Componente : Dioxido de Carbono (CO2)</b>        |                                          |            |               |       |               |           |
|              |                                                         |                                          |            |               |       |               |           |
|              |                                                         | Jul Desde : 2017-09-01 Hasta: 2017-09-01 |            |               |       |               |           |
| Zona         | <b>Direccion</b>                                        | Componente                               | Fecha      | Hora          | Valor | <b>Umbral</b> | Estado    |
| Norte        | ESPOL, Campus Propsperina                               | Dioxido de Carbono (CO2)                 | 2017-09-01 | 17.06.02      | 4179  | 400           | Alerta    |
| <b>Norte</b> | ESPOL, Campus Propsperina                               | Dioxido de Carbono (CO2)                 | 2017-09-01 | 17:06:06      | 417.9 | 400           | Alerta    |
| Norte        | ESPOL, Campus Propsperina                               | Dioxido de Carbono (CO2)                 | 2017-09-01 | 17:06:09      | 398.6 | 400           | <b>NA</b> |

**Figura 3.10: Reporte de la mediciones de CO2 – ESPOL**

En la Figura 3.11 se presentan los datos obtenidos de Óxidos de Nitrógeno, los datos adquiridos están por debajo al umbral de 0.01pmm, lo que indica que el aire en dicho sector no está contaminado por éstas partículas.

|              | Sistema de Telemetría (Medición de la calidad del aire) |                                         |            | STSMCA   |         |        |           |
|--------------|---------------------------------------------------------|-----------------------------------------|------------|----------|---------|--------|-----------|
|              |                                                         | <b>III</b> Reporte de mediciones        |            |          |         |        |           |
|              | <b>Lal</b> Punto de medición: ESPOL, Campus Propsperina |                                         |            |          |         |        |           |
|              | <b>Lul</b> Componente : Oxidos de Nitrogeno (NOx)       |                                         |            |          |         |        |           |
|              |                                                         | Jul Desde: 2017-09-01 Hasta: 2017-09-01 |            |          |         |        |           |
| Zona         | <b>Direccion</b>                                        | Componente                              | Fecha      | Hora     | Valor   | Umbral | Estado    |
| <b>Norte</b> | ESPOL, Campus Propsperina                               | Oxidos de Nitrogeno (NOx)               | 2017-09-01 | 17:06:02 | 0.00364 | 0.01   | <b>NA</b> |
| <b>Norte</b> | ESPOL, Campus Propsperina                               | Oxidos de Nitrogeno (NOx)               | 2017-09-01 | 17.06.06 | 0.00364 | 0.01   | <b>NA</b> |
| <b>Norte</b> | ESPOL, Campus Propsperina                               | Oxidos de Nitrogeno (NOx)               | 2017-09-01 | 17:06:09 | 0.00348 | 0.01   | <b>NA</b> |

**Figura 3.11: Reporte de la mediciones de NOx – ESPOL**

En la Figura 3.12 se presentan los datos obtenidos de Temperatura, los datos adquiridos están muy por debajo al umbral de 40°C, lo que indica que es una temperatura normal para la salud.

|              | Sistema de Telemetría (Medición de la calidad del aire) |                                           |            | SISMCA   |       |        |           |
|--------------|---------------------------------------------------------|-------------------------------------------|------------|----------|-------|--------|-----------|
|              |                                                         | <b>Ltd</b> Reporte de mediciones          |            |          |       |        |           |
|              | <b>Lul</b> Punto de medición: ESPOL, Campus Propsperina |                                           |            |          |       |        |           |
|              | <b>Ltd</b> Componente : Temperatura                     |                                           |            |          |       |        |           |
|              |                                                         | [iii] Desde: 2017-09-01 Hasta: 2017-09-01 |            |          |       |        |           |
| Zona         | <b>Direccion</b>                                        | Componente                                | Fecha      | Hora     | Valor | Umbral | Estado    |
| Norte        | ESPOL, Campus Propsperina                               | Temperatura                               | 2017-09-01 | 17.06.02 | 19    | 40     | <b>NA</b> |
|              |                                                         |                                           |            |          |       |        |           |
| <b>Norte</b> | ESPOL, Campus Propsperina                               | Temperatura                               | 2017-09-01 | 17:06:06 | 19    | 40     | <b>NA</b> |
| <b>Norte</b> | ESPOL, Campus Propsperina                               | Temperatura                               | 2017-09-01 | 17:06:09 | 19    | 40     | <b>NA</b> |

**Figura 3.12: Reporte de la mediciones de Temperatura – ESPOL**

En la Figura 3.13 se presentan los datos obtenidos de Humedad, los datos adquiridos están alrededor de los 66% y se puede observar que son cercanos al umbral de 68%, lo que podría ser peligroso para las personas, ya que altos porcentajes de humedad en el aire incrementan la posibilidad de adquirir enfermedades como sinusitis, asma y bronquitis.

|              | Sistema de Telemetría (Medición de la calidad del aire) |                                                  |            | SISMCA       |               |        |           |
|--------------|---------------------------------------------------------|--------------------------------------------------|------------|--------------|---------------|--------|-----------|
|              |                                                         | <b>LLL</b> Reporte de mediciones                 |            |              |               |        |           |
|              | <b>LLL</b> Punto de medición: ESPOL, Campus Propsperina |                                                  |            |              |               |        |           |
|              | <b>MMComponente: Humedad</b>                            |                                                  |            |              |               |        |           |
|              |                                                         | <b>I.II</b> Desde : 2017-09-01 Hasta: 2017-09-01 |            |              |               |        |           |
|              |                                                         |                                                  |            |              |               |        |           |
| Zona         | <b>Direccion</b>                                        | Componente                                       | Fecha      | Hora         | Valor         | Umbral | Estado    |
| <b>Norte</b> | ESPOL, Campus Propsperina                               | Humedad                                          | 2017-09-01 | 17:06:02     | $\mathcal{P}$ | 68     | <b>NA</b> |
| <b>Norte</b> | ESPOL, Campus Propsperina                               | Humedad                                          | 2017-09-01 | $17:06:06$ 2 |               | 68     | <b>NA</b> |
| <b>Norte</b> | ESPOL, Campus Propsperina                               | Humedad                                          | 2017-09-01 | 17:06:09     | 66            | 68     | <b>NA</b> |

**Figura 3.13: Reporte de la mediciones de Humedad – ESPOL**

#### <span id="page-31-0"></span>**3.2 Gráficos estadísticos**

Se muestra el gráfico de barras con un promedio de los valores de cada uno de los componentes para los diferentes sectores en la Zona Norte en el mes de Agosto.

En la Figura 3.14 se observa que los sectores con mayor contaminación de Monóxido de Carbono en el norte de Guayaquil son el sector del Terminal Terrestre y el sector de la Av. de las Américas a la altura de la Universidad Laica.

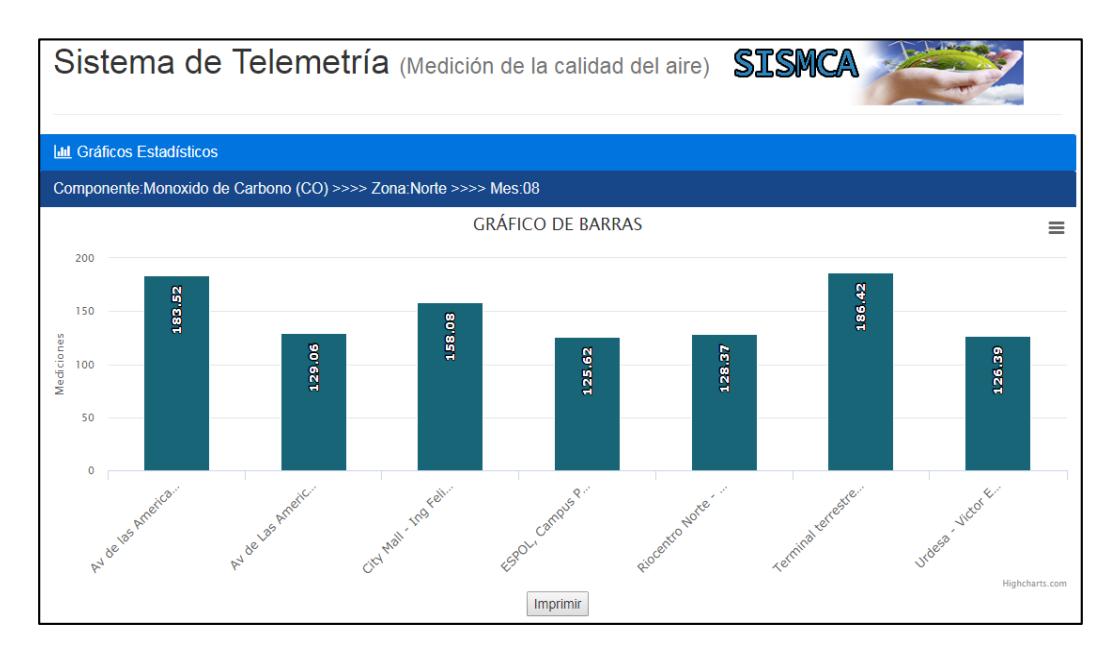

**Figura 3.14: Gráfico estadístico de las mediciones de CO – Zona Norte**

En la Figura 3.15 se observa que los sectores con mayor nivel de Dióxido de Carbono en el norte de Guayaquil son el sector del Terminal Terrestre, el sector de la Av. de las Américas a la altura de la Universidad Laica y el sector del City Mall.

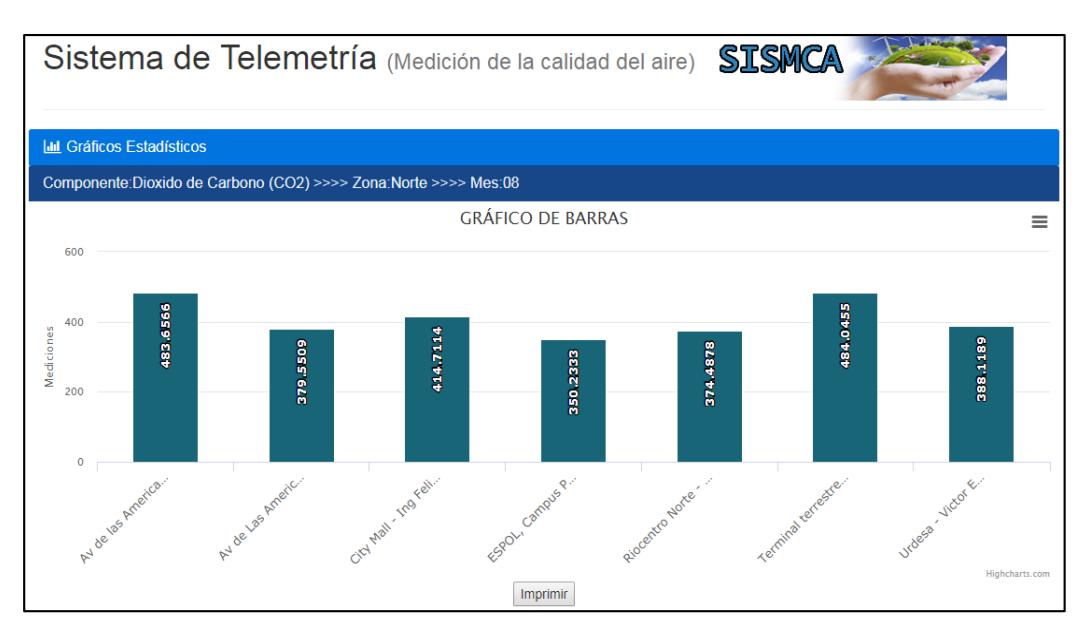

**Figura 3.15: Gráfico estadístico de las mediciones de CO2 – Zona Norte**

En la Figura 3.16 se observa que los sectores con mayor nivel de Óxidos de Nitrógeno en el norte de Guayaquil son el sector del Terminal Terrestre y el sector de la Av. de las Américas a la altura de la Universidad Laica.

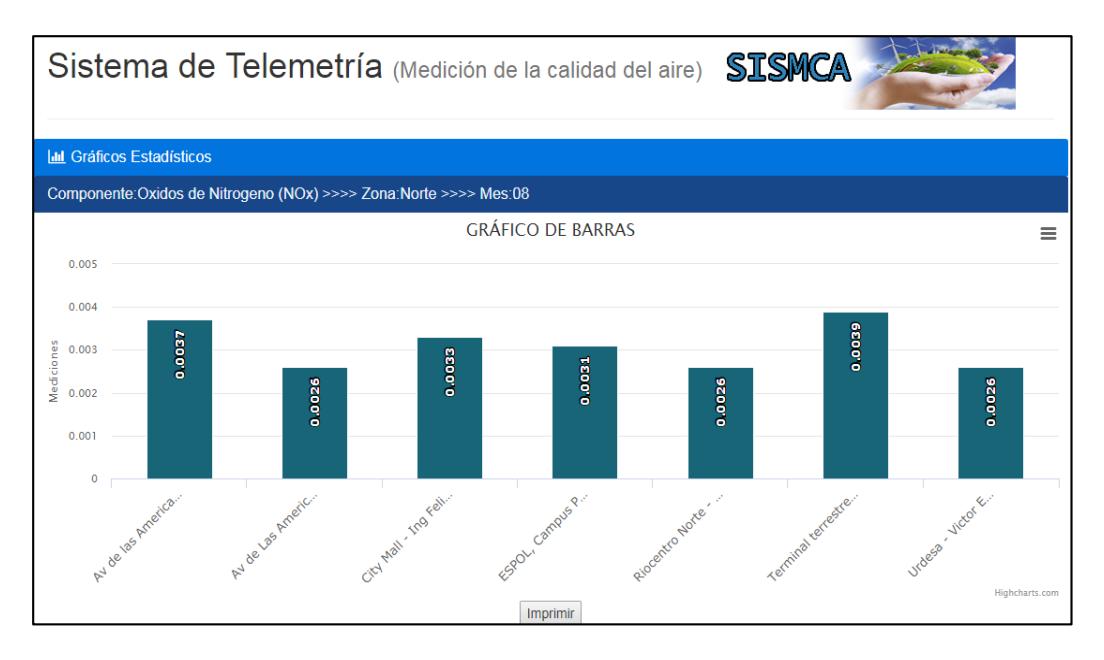

**Figura 3.16: Gráfico estadístico de las mediciones de NOx – Zona Norte**

En la Figura 3.17 se observa que la Temperatura en Guayaquil en Agosto se mantuvo uniforme, en el sector de la ESPOL se observa un cambio considerable debido a que las mediciones fueron hechas en un ambiente de oficina.

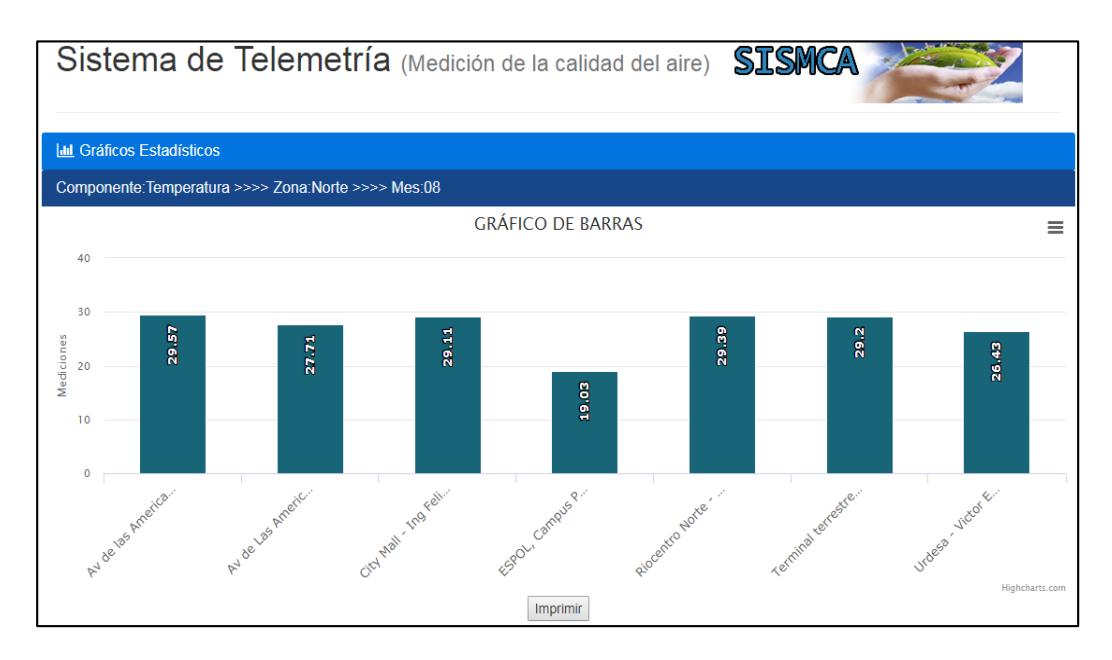

**Figura 3.17: Gráfico estadístico de Temperatura – Zona Norte**

En la Figura 3.18 se observa que la Humedad en la ciudad de Guayaquil está aproximadamente alrededor de los 58%, lo que indica que está dentro del rango normal para un buen vivir.

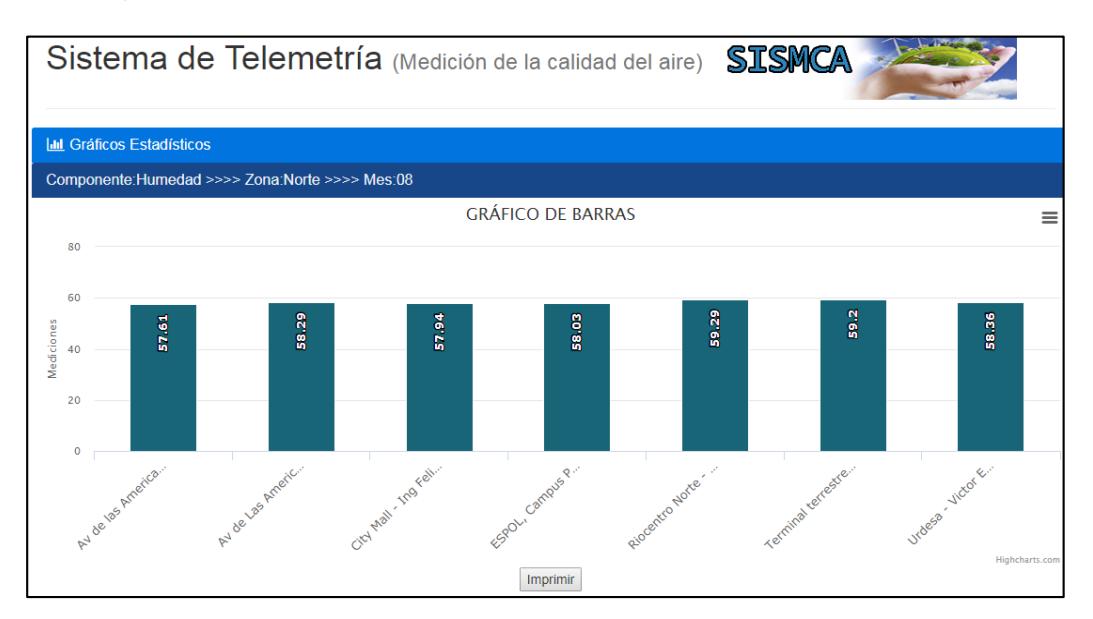

**Figura 3.18: Gráfico estadístico de las mediciones de Humedad – Zona Norte**

## <span id="page-35-0"></span>**3.3 Costos de implementación**

En la Tabla 2 se detallan los costos de cada componente utilizado en la implementación del sistema de medición.

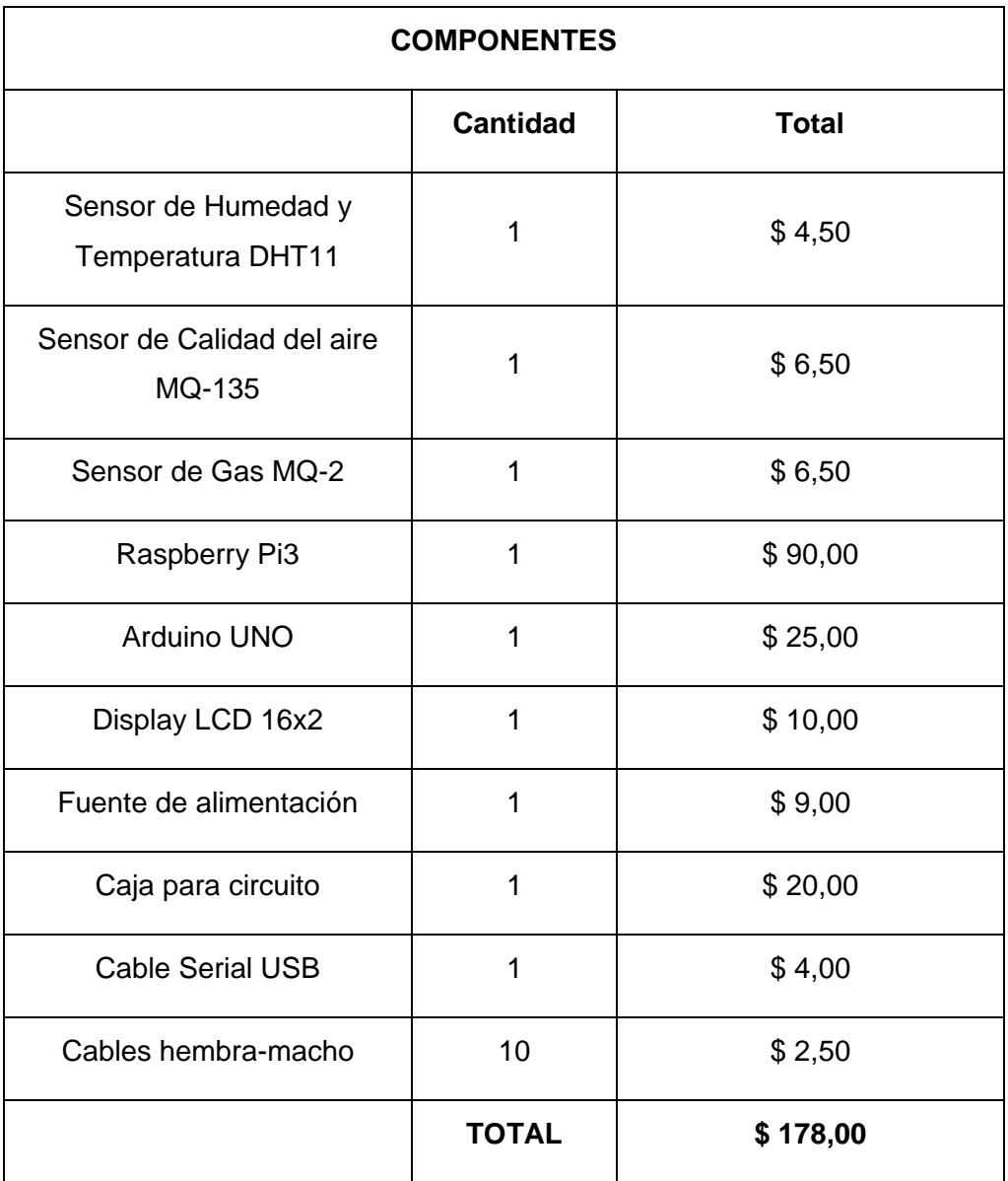

**Tabla 2: Tabla de costos de componentes**

## <span id="page-36-0"></span>**CONCLUSIONES Y RECOMENDACIONES**

En base a los datos tomados en 15 sectores de Guayaquil, se puede concluir que en el norte en los sectores del terminal terrestre, av. de las Américas a la altura de la universidad Laica, Redondel del City Mall; en el centro en los sectores de la Av. Quito y 9 de octubre, la calle Rumichaca entre 10 de agosto y Junín; y en el sur en el sector del Mall del Sur entre las calles Ernesto Albán Mosquera y 25 de Julio los niveles de contaminación son cercanos a los umbrales en las horas pico, por lo que es fundamental tomar precauciones, ya que a futuro esto podría convertirse en un peligro para los habitantes de esos sectores si los niveles aumentan. También se pudo constatar que cuando hay poca afluencia de vehículos los niveles indican una calidad del aire aceptable para la salud.

Se pudo comprobar que en sectores como en la vía perimetral a la altura de la urbanización Ceibos Norte a pesar de que el flujo vehicular es considerable los niveles de contaminación no son tan elevados, debido a la presencia de árboles en los alrededores y a que es una vía de rápido acceso.

Se recomienda utilizar protocolos de seguridad para la conexión entre los dispositivos de medición y el servidor de base de datos para evitar que intrusos afecten la integridad del sistema.

Se recomienda desarrollar una aplicación Android que permita generar notificaciones a los usuarios cuando los niveles de contaminación superen los umbrales.

Se sugiere utilizar sensores con mayor sensibilidad para obtener lecturas más precisas en las mediciones.

Se aconseja realizar un mantenimiento correctivo y preventivo de los dispositivos de medición cada 3 meses con el propósito de asegurar que el sistema funcione correctamente.

# **BIBLIOGRAFÍA**

- <span id="page-38-0"></span>[1] Raspberry, (2010). Raspberry Pi [Online]. Disponible en: https://www.raspberrypi.org/
- [2] Aprendiendo Arduino, (2012). Arduino Uno [Online]. Disponible en: https://aprendiendoarduino.wordpress.com/tag/datasheet/
- [3] Temperature & Humidity. Liu, "aosong electronics co DHT22," vol 22, pp. 1-10, 2015
- [4] DHT11 Humidity & Temperature Sensor, (2010). Dht11 [Online]. Disponible en: http://www.micropik.com/PDF/dht11.pdf
- [5] Electroingenio, (2017). Sensor MQ-2 [Online]. Disponible en: http://www.electroingenio.net/sensor-mq-2/
- [6] Zhengzhou winsen electronics technology, "toxic gas," pp.66-71,2014
- [7] Mechatronics, (2010). Sensores [Online]. Disponible en: http://www.naylampmechatronics.com/blog/42\_Tutorial-sensores-de-gas-MQ2- MQ3-MQ7-y-MQ13.html
- [8] Raspbian, (2012). Welcome to Raspbian [Online]. Disponible en: https://www.raspbian.org/
- [9] Autónomos. (2015). Manuales de Software Mysql [Online]. Disponible en: http://eautonomos.com/admin/SOFTWARE/xu0Ukp6TyK.pdf
- [10] E. Etermad, (2011.Mayo, 12). Wide Web Consortium [Online]. Disponible en: http://www.w3.org/TR/css-2010/#css
- [11] S. Luján Mora, (2002). Programación de aplicaciones web: historia, principios básicos y clientes web. Editorial Club Universitario. España
- [12] PHP, (2016). ¿Qué es php? [Online]. Disponible en: http://php.net/manual/es/intro-whatis.php

[13] Ciencias de la Tierra y del Medio Ambiente, (2012). Sustancias que contaminan la atmósfera [Online]. Disponible en: http://www4.tecnun.es/asignaturas/Ecologia/Hipertexto/10CAtm1/200Conta.htm